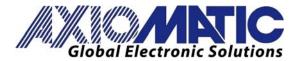

**USER MANUAL UMAXTC4** 

# Thermocouple Scanner, Four Channel with CAN, SAE J1939

**USER MANUAL** 

P/N: AXTC4

# **VERSION HISTORY**

| Version | Date              | Author         | Modifications                                          |
|---------|-------------------|----------------|--------------------------------------------------------|
| 1.0.0   | January 24, 2007  | Anna Murray    | Initial Draft                                          |
| 1.0.1   | August 17, 2007   | Anna Murray    | Changed name to AXTC4                                  |
|         |                   |                | Fixed Defaults for Temperature SPNs in Section 3.1     |
| 1.1.0   | December 19, 2007 | Anna Murray    | Updated Diagnostic section to reflect that DM1 will be |
|         |                   |                | sent every 1 second whether or not there are any       |
|         |                   |                | active DTCs                                            |
| 1.2.0   | July 15, 2008     | Anna Murray    | Added support for T-type thermocouples                 |
| 2.0.0   | June 21, 2010     | Anna Murray    | Updated Footer on cover page                           |
|         |                   |                | Added extra text in the description section 1.1        |
|         |                   |                | Updated SPN List per J1939-71, JAN 2009                |
|         |                   |                | Added "User Defined" capability for SPNs               |
|         | June 21, 2010     | A. Wilkins     | Added Technical Specifications                         |
| 2.0.1   | March 25, 2015    | Amanda Wilkins | Updated power supply input to 12V or 24Vdc             |
| -       | July 29, 2015     | Amanda Wilkins | Added vibration compliance                             |

### **ACCRONYMS**

ACK Positive Acknowledgement

DM Diagnostic Message (from SAE J1939 standard)

DTC Diagnostic Trouble Code

EA Axiomatic Electronic Assistant (Service Tool for Axiomatic ECUs)

ECU Electronic Control Unit (from SAE J1939 standard)

NAK Negative Acknowledgement

PDU1 A format for messages that are to be sent to a destination address,

either specific or global

PDU2 A format used to send information that has been labeled using the Group Extension

technique, and does not contain a destination address.

PGN Parameter Group Number (from SAE J1939 standard)

SPN Suspect Parameter Number (from SAE J1939 standard)

TC Thermocouple

# **TABLE OF CONTENTS**

| 1. | GENE   | ERAL                                                                             |                      | 4  |
|----|--------|----------------------------------------------------------------------------------|----------------------|----|
|    | 1.1.   | Description of Thermocouple Scanner                                              |                      | 4  |
|    | 1.2.   | Introduction to SAE J1939 Features                                               |                      | 5  |
|    | 1.3.   | Sending Single Frame Messages                                                    | !                    | 6  |
|    | 1.4.   | Dimensions and Pinout                                                            |                      | 7  |
| 2. | DIAG   | NOSTIC MESSAGES                                                                  |                      | 8  |
|    | 2.1.   | Supported FMIs                                                                   |                      | 8  |
|    | 2.2.   | Diagnostic Log                                                                   |                      | 9  |
|    | 2.3.   | Clearing Active DTCs                                                             |                      | 9  |
| 3. | ECU S  | SETPOINTS                                                                        |                      | 10 |
|    | 3.1.   | Thermocouple Setpoints                                                           |                      |    |
|    | 3.2.   | Miscellaneous Setpoints                                                          |                      |    |
| 4. | USING  | G ECU WITH AXIOMATIC ELECTRONIC ASSISTANT®                                       |                      | 17 |
|    | 4.1.   | Installing the Electronic Assistant®                                             |                      | 17 |
|    | 4.2.   | Screen Captures                                                                  |                      |    |
| Αŗ | pendix | x A - TECHNICAL SPECIFICATIONS                                                   | ·····                | 20 |
| D. | farana |                                                                                  |                      |    |
| Re | ferenc | es                                                                               |                      |    |
| J1 | 939    | Recommended Practice for a Serial Control and Comn<br>Network, SAE, October 2007 | nunications Vehicle  |    |
| J1 | 939/21 | Data Link Layer, SAE, December 2006                                              |                      |    |
| J1 | 939/71 | Vehicle Application Layer, SAE, January 2009                                     |                      |    |
| J1 | 939/73 | Application Layer-Diagnostics, SAE, September 2006                               |                      |    |
| J1 | 939/81 | Network Management, SAE, May 2003                                                |                      |    |
| TC | AXTC4  | Technical Datasheet, Thermocouple Module, 4 Channe<br>Technologies 2016          | ∍l, Axiomatic        |    |
| U۱ | /AX070 | User Manual, Electronic Assistant® and USB-CAN, Axion 2006-2010                  | omatic Technologies, |    |

### 1. GENERAL

# 1.1. Description of Thermocouple Scanner

There are four channels on the TC4, each with three pins at the connector for +ve, -ve and shield connections. All channels are fully isolated from each other, the CAN lines, and from the power supply. All channels are sampled simultaneously at a rate of 5 scans/second (200ms update rate).

Temperature is measured in °C, with up to a 0.001°C resolution. Each channel can be individually configured to measure J, K or T type thermocouples. When installed properly, the scanner will send temperatures with +/- 1°C accuracy.

A very precise analog-to-digital converter, with a programmable gain, measures the thermocouple input voltage. As the voltage changes, the controller will adjust the gain accordingly to get the best resolution and accuracy of the signal. For rapid changes at the input, such as an open-circuit, it may take a couple of scans before the appropriate range is found. Since there are 8 possible gains, an open-circuit (measured using the lowest gain) can take up to 1.6 seconds to be flagged, if the last 'good' input was in the highest gain range.

Another feature of the ADC is that it has a programmable rejection mode for either 50Hz or 60Hz. It provides better than 110dB normal mode rejection of the line frequency and all its harmonics.

If desired, the average temperature of all the active channels can be broadcasted to the network using the default "Engine Average Information" PGN, or on a Proprietary B message. This feature is described in detail in section 3.2.

The AXTC4 supports all the temperature SPNs as defined in J1939-71 as of January 2009. In order to allow for future expansion, the user can select a "User Defined" SPN (0) which enables a variety of setpoints associated with transmitting the data on the network. This allows the user to select the PGN, size (1 or 2 bytes), data index and repetition rate of the message that will broadcast the temperature for the selected channel. More information about this feature can be found in Sections 1.3 and 3.1.

On power-up, the AXTC4 will immediately send its NAME to the network. However, in ordered to prevent erroneous readings before the data from all channels have been read correctly, the unit will only start broadcasting either temperature or diagnostic data after 5 seconds have elapsed.

# 1.2. Introduction to SAE J1939 Features

The software was designed to provide flexibility to the user with respect to messages sent from the TC4 by providing:

- Configurable ECU Instance in the NAME (to allow multiple ECUs on the same network)
- Easily selectable SPN from a drop list of the temperature SPNs supported by the standard.
- Configurable Diagnostic Messaging Parameters
- Diagnostic Log, maintained in non-volatile memory

This document assumes the reader is familiar with the SAE J1939 standard. Terminology from the standard is used, but is not described in this document.

The ECU is compliant with the standard SAE J1939, and supports the following PGNs from the standard.

# From J1939-21 - Data Link Layer

| • | Request                                    | 59904 (\$00EA00)    |
|---|--------------------------------------------|---------------------|
| • | Acknowledgment                             | 59392 (\$00E800)    |
| • | Transport Protocol – Connection Management | 60416 (\$00EC00)    |
| • | Transport Protocol – Data Transfer Message | 60160 (\$00EB00)    |
| • | Proprietary B, available messages          | 65281 (\$00FF01)    |
|   |                                            | to 65535 (\$00FFFF) |

# From J1939-73 - Diagnostics

| • | DM1 - Active Diagnostic Trouble Codes                        | 65226 (\$00FECA) |
|---|--------------------------------------------------------------|------------------|
| • | DM2 – Previously Active Diagnostic Trouble Codes             | 65227 (\$00FECB) |
| • | DM3 - Diagnostic Data Clear/Reset for Previously Active DTCs | 65228 (\$00FECC) |
| • | DM11 - Diagnostic Data Clear/Reset for Active DTCs           | 65235 (\$00FED3) |
| • | DM14 – Memory Access Request                                 | 55552 (\$00D900) |
| • | DM15 – Memory Access Response                                | 55296 (\$00D800) |
| • | DM16 – Binary Data Transfer                                  | 55040 (\$00D700) |

# From J1939-81 - Network Management

| • | Address Claimed/Cannot Claim | 60928 (\$00EE00) |
|---|------------------------------|------------------|
| • | Commanded Address            | 65240 (\$00FED8) |

## From J1939-71 – Vehicle Application Layer

 All of the temperature SPNs from this section, and their corresponding PGNs. See section 3.1 for more information.

# 1.3. Sending Single Frame Messages

Each SPN that is supported by the TC4 has a predefined size (1 or 2 bytes) and consequently resolution and offset, associated with it.

One-byte parameters have a resolution of 1°C/bit and an offset of -40°C, resulting in a measurable range of -40°C to 210°C. Temperatures outside of that range are sent as either the minimum or maximum value allowable. If an open-circuit is detected on that channel, the data will be sent as 254 (0xFE), the error indicator value.

Two-byte parameters have a resolution of 0.03125°C/bit and an offset of -273°C, resulting in a measurable range of -273°C to 1735°C. Temperatures outside of that range are sent as either the minimum or maximum value allowable. If an open-circuit is detected on that channel, the data will be sent as 65279 (0xFEFF), an error indicator value.

The SPN drop list includes all temperature SPNs from the J1939-71 standard published up to January of 2009. If an SPN is not supported by the drop list, the user can select a zero SPN, which then allows them to define the SPN and PGN per the application requirements.

The Parameter Group Number (PGN) that will be used to send a temperature to the J1939 network will be entirely dependant on the Suspect Parameter Number (SPN) that was selected for that channel. In all cases, the PGN is a PDU2 type. Each PGN has a predefined priority and repetition rate associate with it.

Regardless of the SPN selected, the temperature is always available on request for the associated PGN.

All single-frame messages sent from the TC4 will be sent as 8-bytes. Unused bytes within the PGN are stuffed with 0xFF as per the standard.

If more than one channel is selected to use the same SPN, the HIGHEST temperature will always be sent. If one channel has an open-circuit, and the other(s) a valid temperature, the PGN will be sent with the temperature data AND a DM1 message will be sent indicating an open-circuit for that SPN. The error indicator data in the temperature message will only be sent if BOTH channels are showing an open-circuit at the same time. For this reason, setting up multiple channels for the same SPN should be used with caution.

# 1.4. Dimensions and Pinout

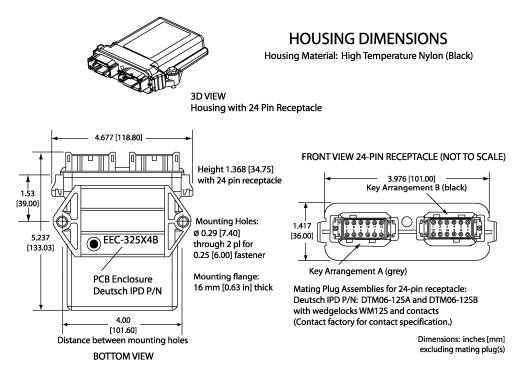

# **Key Arrangement B (black)**

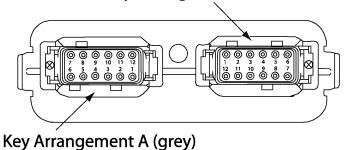

FRONT VIEW 24 PIN RECEPTACLE

|       | Grey Connector  |                         | Black Connector       |  |
|-------|-----------------|-------------------------|-----------------------|--|
| Pin # | Function        | Pin#                    | Function              |  |
| 1     | RS-232 GND      | 1                       | Thermocouple 1 +      |  |
| 2     | RS-232 TXD      | 2                       | Thermocouple 1 -      |  |
| 3     | RS-232 RXD      | 3                       | Thermocouple 1 Shield |  |
| 4     | Not Used (plug) | 4                       | Thermocouple 2 +      |  |
| 5     | Frame GND       | 5                       | Thermocouple 2 -      |  |
| 6     | Batt -          | 6                       | Thermocouple 2 Shield |  |
| 7     | Batt +          | 7 Thermocouple 3 Shield |                       |  |
| 8     | Not Used (plug) | 8                       | Thermocouple 3 -      |  |
| 9     | Not Used (plug) | 9                       | Thermocouple 3 +      |  |
| 10    | CAN_L           | 10                      | Thermocouple 4 Shield |  |
| 11    | CAN_H           | 11                      | Thermocouple 4 -      |  |
| 12    | CAN Shield      | 12                      | Thermocouple 4 +      |  |

Note: The Frame GND must be connected to the machine chassis.

## 2. DIAGNOSTIC MESSAGES

Each thermocouple channel could be configured to send diagnostic messages to the network if the temperature goes out of range, as described below.

When sending an "Active Diagnostic Trouble Code" (DM1) or a "Previously Active Diagnostic Trouble Codes" (DM2) message, the controller will use the appropriate Diagnostic Trouble Code (DTC). As defined by the standard, this is a combination of the Suspect Parameter Number (SPN), the Failure Mode Indicator (FMI), Occurrence Count (OC) and the SPN Conversion Method (CM).

The CM used by the Axiomatic controller is the recommend setting of 0. The SPN is a configurable setpoint, as described in section 3.1. Each channel will be associated with the four different FMIs, as described in sections 2.1. The OC for any DTC will be stored in a non-volatile diagnostic log, as described in section 2.2.

Regardless of whether or not there are any active DTCs, the ECU will send a DM1 message every one second as per the standard. If a previously inactive DTC becomes active, a DM1 will be sent immediately to reflect this. As soon as the last active DTC goes inactive, it will send a DM1 indicating that there are no more active DTCs.

If there is more than one active DTC at any given time, the regular DM1 message will be sent using a multipacket Broadcast Announce Message (BAM). If the controller receives a request for a DM1 while this is true, it will send the multipacket message to the Requester Address using the Transport Protocol (TP).

Previously active DTCs (a non-zero OC) are available upon request for a DM2 message. If there is more than one previously active DTC, the multipacket DM2 will be sent to the Requester Address using the Transport Protocol (TP).

See section 3.1 for a complete description of the J1939 Diagnostic setpoints and how changing them will affect if and how Diagnostic Messages (DM) will be sent to the J1939 bus.

# 2.1. Supported FMIs

There are four different FMIs that are associated with each thermocouple channel.

| FMI# | FMI Name (J1939)                                             | TC4 Function              |
|------|--------------------------------------------------------------|---------------------------|
| 0    | Data Valid But Above Normal Operational Range – Most Severe  | High Temperature Shutdown |
| 15   | Data Valid But Above Normal Operational Range – Least Severe | High Temperature Warning  |
| 17   | Data Valid But Below Normal Operational Range – Least Severe | Low Temperature Warning   |
| 5    | Current Below Normal or Open Circuit                         | Thermocouple Open Circuit |

In the case of FMI=0, the *Red Stop Lamp* will be set. In all other cases, the *Amber Warning Lamp* will be set. It is possible to have both a High Temperature Warning and a High Temperature Shutdown active simultaneously on the same SPN, in which case both lamps would be set.

# 2.2. Diagnostic Log

In order to support requests for DM2, the controller stores diagnostic data in a non-volatile log. There are four diagnostic log entries associated with each input channel. Each entry is a record of the SPN, FMI and OC for any fault that has occurred.

If the "Generate Diagnostic Messages" setpoint for the thermocouple channel is set to false, the OC for any DTCs for that channel will NOT be updated in the log, even if the controller detects the associated fault.

As soon as the controller detects a new (previously inactive) fault, it will start decrementing the delay timer for that channel. If the fault has remained present during the delay time, then the controller will set the DTC to active, and will increment the OC in the log. A DM1 will immediately be generated that includes the new DTC. While there are any active DTCs, a DM1 will be sent every second, as per the standard.

If the controller receives a request for a "Diagnostic Data Clear/Reset for Previously Active DTCs" (DM3) it will clear the OC of ALL the inactive DTCs in the log. The OC for active diagnostics is not changed.

If the user changes the SPN associated with a thermocouple channel, the diagnostic entries for that channel are updated, and the OC for each type of fault is set to zero.

If more than one channel uses the same SPN, the occurrence count will only be incremented once, even if more than one channel detects the same fault at the same time.

# 2.3. Clearing Active DTCs

For a low temperature warning to be cleared, the temperature must go above the "Low Warning Temperature"+1°C. For a high temperature warning to be cleared, the temperature must go below the "High Warning Temperature"-1°C. For an open circuit to be cleared, a temperature within the thermocouple's range (dependent on type) must be measured.

For the above faults, all of which sets the *Amber Warning Lamp* when detected, if the fault goes away, then the controller automatically makes the SPN/FMI combination previously active, and will no longer include it in the DM1.

However, for a channel that has made the high temperature shutdown active, and sets the *Red Stop Lamp*, the DTC is NOT automatically made inactive once the fault clears. (By having the temperature drop below the "High Shutdown Temperature"-1°C.) Instead, it can only be cleared upon request for a "Diagnostic Data Clear/Reset for Active DTCs" (DM11).

Upon receiving a request for a DM11, the controller will check the status of all the active DTCs that set the *Red Stop Lamp*. If the fault is still present, then the DTC remains active. Otherwise, the DTC is made previously active, and it is no longer included in the DM1.

If any one of the *Red Stop Lamp* channels still has an active fault when the request for the DM11 is received, the controller will respond with a NAK, indicating that it was not able to complete the request. If, however, all the DTCs have now been made previously active, then it will respond with an ACK.

If all the faults in the module are cleared at this point, i.e. all DTCs are now inactive, the controller will send a DM1 message indicating that there are no longer any active DTCs.

# 3. ECU SETPOINTS

# 3.1. Thermocouple Setpoints

There are only two setpoints per channel that determine how data is measured and sent to the bus. The other eight setpoints are associated with if and how the ECU will send diagnostic messages for that channel.

| Name                                       | Range                                    | Default                                              | Notes                                                                                                    |
|--------------------------------------------|------------------------------------------|------------------------------------------------------|----------------------------------------------------------------------------------------------------|
| Temperature<br>Suspect Parameter<br>Number | See table below                          | TC1 = 1137<br>TC2 = 1138<br>TC3 = 1139<br>TC4 = 1140 | Exhaust Gas Port 1 Temperature Exhaust Gas Port 2 Temperature Exhaust Gas Port 3 Temperature Exhaust Gas Port 4 Temperature       |
| Thermocouple<br>Type                       | Disabled<br>J<br>K<br>T                  | К                                                    | Other types can be made available on request. Contact your Axiomatic sales rep.                                                   |
| Generate<br>Diagnostic<br>Messages         | FALSE<br>TRUE                            | TRUE                                                 | If set to false, no diagnostic messages will be sent to the bus for this channel, even if a fault is detected.                    |
| High Shutdown<br>Temperature               | Low Warning<br>Temperature to<br>1735°C  | 250.0°C                                              | If the measured temperature is greater than or equal to this value, FMI=0 will be come active after the timeout period.           |
| High Warning<br>Temperature                | Low Warning<br>Temperature to<br>1735°C  | 125.0°C                                              | If the measured temperature is greater than or equal to this value, FMI=15 will be come active after the timeout period.          |
| Low Warning<br>Temperature                 | -200°C to High<br>Warning<br>Temperature | -20°C                                                | If the measured temperature is less than or equal to this value, FMI=17 will be come active after the timeout period.             |
| High Shutdown<br>Delay                     | 0 to 60 Seconds                          | 5.000 Sec                                            | If a temperature goes above the "High Shutdown Temperature" and stays above it for this length of time, the fault becomes active. |
| High Warning<br>Delay                      | 0 to 60 Seconds                          | 5.000 Sec                                            | If a temperature goes above the "High Warning Temperature" and stays above it for this length of time, the fault becomes active.  |
| Low Warning<br>Delay                       | 0 to 60 Seconds                          | 5.000 Sec                                            | If a temperature goes below the "High Warning Temperature" and stays above it for this length of time, the fault becomes active.  |
| Open Circuit Delay                         | 0 to 60 Seconds                          | 1.000 Sec                                            | If an open circuit is measured and stays present for this length of time, the fault becomes active.                               |

| Name                                           | Range                       | Default                              | Notes                                                                               |
|------------------------------------------------|-----------------------------|--------------------------------------|-------------------------------------------------------------------------------------|
| Transmit PGN                                   | 0 to 65535                  | 65280                                | This default is the start of the Proprietary B PGN range.                           |
| Transmit Repetition Rate 0 to 60000 ms 1000 ms |                             | 1000 ms                              | Default 0 ms means that the data will not be transmitted. Available only on request |
| Transmit Message Priority                      | 0 to 7                      | 6                                    | Default priority for PropB messages                                                 |
| Destination Address (for PDU1)                 | 0 to 255                    | 254 (0xFE)                           | Not used by default, NULL address                                                   |
| Transmit Data Size                             | 4 or 5                      | 5 = 2-Bytes                          | Only 1 or 2 Byte data is supported                                                  |
| Transmit Data Index in Array (LSB)             | 1 to 8-Number of Data Bytes | TC1 = 1, TC2 = 3<br>TC3 = 5, TC4 = 7 | Indexed from 1                                                                      |
| Customized SPN (for Diagnostics)               | 1 to 524287                 | 520192 + Channel<br>Number - 1       | The Channel 1 default 520192 = 0x7F000 is the start of the Proprietary SPN range    |

The setpoints shown on this page are only available if the "Temperature Suspect Parameter Number" is set to 0 = Undefined (User Selectable). When this is true, diagnostic trouble codes in DM1 or DM2 messages will be created using the "Customized SPN" setpoint.

**Table 1: Supported Suspect Parameter Numbers** 

| SPN  | Description                                    | Size | PGN   | Rate  | Index | Priority |
|------|------------------------------------------------|------|-------|-------|-------|----------|
| 52   | Engine Intercooler Temperature                 | 1    | 65262 | 1000  | 7     | 6        |
| 75   | Steering Axle Temperature                      | 1    | 65273 | 1000  | 1     | 6        |
| 79   | Road Surface Temperature                       | 2    | 65269 | 1000  | 7     | 6        |
| 90   | Power Takeoff Oil Temperature                  | 1    | 65264 | 100   | 1     | 6        |
| 105  | Engine Intake Manifold 1 Temperature           | 1    | 65270 | 500   | 3     | 6        |
| 110  | Engine Coolant Temperature                     | 1    | 65262 | 1000  | 1     | 6        |
| 120  | Hydraulic Retarted Oil Temperature             | 1    | 65275 | 1000  | 2     | 6        |
| 169  | Cargo Ambient Temperature                      | 2    | 65276 | 1000  | 5     | 6        |
| 170  | Cab Interior Temperature                       | 2    | 65269 | 1000  | 2     | 6        |
| 171  | Ambient Air Temperature                        | 2    | 65269 | 1000  | 4     | 6        |
| 172  | Engine Air Inlet Temperature                   | 1    | 65269 | 1000  | 6     | 6        |
| 173  | Engine Exhaust Gas Temperature                 | 2    | 65270 | 500   | 6     | 6        |
| 174  | Engine Fuel Temperature 1                      | 1    | 65262 | 1000  | 2     | 6        |
| 175  | Engine Oil Temperature 1                       | 2    | 65262 | 1000  | 3     | 6        |
| 176  | Engine Turbocharger Oil Temperature            | 2    | 65262 | 1000  | 5     | 6        |
| 177  | Transmission Oil Temperature                   | 2    | 65272 | 1000  | 5     | 6        |
| 242  | Tire Temperature                               | 2    | 65268 | 10000 | 3     | 6        |
| 412  | Engine Exhaust Gas Recirculation 1 Temperature | 2    | 65188 | 1000  | 7     | 6        |
| 441  | Auxiliary Temperature 1                        | 1    | 65164 | 0     | 1     | 7        |
| 442  | Auxiliary Temperature 2                        | 1    | 65164 | 0     | 2     | 7        |
| 578  | Drive Axle Temperature                         | 1    | 65273 | 1000  | 4     | 6        |
| 1122 | Engine Alternator Bearing 1 Temperature        | 1    | 65191 | 1000  | 1     | 7        |
| 1123 | Engine Alternator Bearing 2 Temperature        | 1    | 65191 | 1000  | 2     | 7        |
| 1124 | Engine Alternator Winding 1 Temperature        | 1    | 65191 | 1000  | 3     | 7        |
| 1125 | Engine Alternator Winding 2 Temperature        | 1    | 65191 | 1000  | 4     | 7        |
| 1126 | Engine Alternator Winding 3 Temperature        | 1    | 65191 | 1000  | 5     | 7        |
| 1131 | Engine Intake Manifold 2 Temperature           | 1    | 65189 | 500   | 1     | 6        |
| 1132 | Engine Intake Manifold 3 Temperature           | 1    | 65189 | 500   | 2     | 6        |
| 1133 | Engine Intake Manifold 4 Temperature           | 1    | 65189 | 500   | 3     | 6        |
| 1135 | Engine Oil Temperature 2                       | 2    | 65188 | 1000  | 1     | 6        |
| 1136 | Engine ECU Temperature                         | 2    | 65188 | 1000  | 3     | 6        |

| Engine Exhaust Gas Port 2 Temperature                                                                                                    |      |                                                            | 1 | ı     | 1    | 1 | 1 |
|----------------------------------------------------------------------------------------------------|------|------------------------------------------------------------|---|-------|------|---|---|
| Engine Exhaust Gas Port 3 Temperature                                                                                                    | 1137 | Engine Exhaust Gas Port 1 Temperature                      | 2 | 65187 | 1000 | 1 | 6 |
| Engine Exhaust Gas Port 4 Temperature                                                                                                    | 1138 | Engine Exhaust Gas Port 2 Temperature                      | 2 | 65187 | 1000 | 3 | 6 |
| 1141   Engine Exhaust Gas Port 5 Temperature                                                                                                    | 1139 | Engine Exhaust Gas Port 3 Temperature                      | 2 | 65187 | 1000 | 5 | 6 |
| 1143                                                                                                    | 1140 | Engine Exhaust Gas Port 4 Temperature                      | 2 | 65187 | 1000 | 7 | 6 |
| Engine Exhaust Gas Port 7 Temperature                                                                                                    | 1141 | Engine Exhaust Gas Port 5 Temperature                      | 2 | 65186 | 1000 | 1 | 6 |
| 1144   Engine Exhaust Gas Port 8 Temperature                                                                                                    | 1142 | Engine Exhaust Gas Port 6 Temperature                      | 2 | 65186 | 1000 | 3 | 6 |
| 1145   Engine Exhaust Gas Port 9 Temperature                                                                                                    | 1143 | Engine Exhaust Gas Port 7 Temperature                      | 2 | 65186 | 1000 | 5 | 6 |
| 1146   Engine Exhaust Gas Port 10 Temperature                                                                                                    | 1144 | Engine Exhaust Gas Port 8 Temperature                      | 2 | 65186 | 1000 | 7 | 6 |
| 1147   Engine Exhaust Gas Port 11 Temperature   2   65185   1000   5   6   6   1148   Engine Exhaust Gas Port 12 Temperature   2   65184   1000   7   6   6   1149   Engine Exhaust Gas Port 13 Temperature   2   65184   1000   3   6   6   1151   Engine Exhaust Gas Port 14 Temperature   2   65184   1000   3   6   6   1151   Engine Exhaust Gas Port 15 Temperature   2   65184   1000   5   6   6   1151   Engine Exhaust Gas Port 15 Temperature   2   65184   1000   7   6   6   1152   Engine Exhaust Gas Port 16 Temperature   2   65183   1000   7   6   6   1152   Engine Exhaust Gas Port 17 Temperature   2   65183   1000   1   6   6   1154   Engine Exhaust Gas Port 18 Temperature   2   65183   1000   3   6   6   1155   Engine Exhaust Gas Port 18 Temperature   2   65183   1000   5   6   6   1155   Engine Exhaust Gas Port 19 Temperature   2   65183   1000   7   6   6   1155   Engine Exhaust Gas Port 20 Temperature   2   65183   1000   7   6   6   1156   Engine Exhaust Gas Port 20 Temperature   2   65182   1000   7   6   6   1157   Engine Main Bearing 3 Temperature   2   65182   1000   3   6   6   1158   Engine Main Bearing 3 Temperature   2   65182   1000   5   6   6   1158   Engine Main Bearing 3 Temperature   2   65182   1000   5   6   6   1156   Engine Main Bearing 3 Temperature   2   65182   1000   5   6   6   1156   Engine Main Bearing 3 Temperature   2   65181   1000   7   6   6   1156   Engine Main Bearing 3 Temperature   2   65181   1000   3   6   6   1156   Engine Main Bearing 5 Temperature   2   65181   1000   3   6   6   1156   Engine Main Bearing 6 Temperature   2   65181   1000   3   6   6   1156   Engine Main Bearing 6 Temperature   2   65181   1000   3   6   6   1156   Engine Main Bearing 9 Temperature   2   65181   1000   7   6   6   1156   Engine Main Bearing 10 Temperature   2   65180   1000   3   6   6   1156   Engine Main Bearing 9 Temperature   2   65180   1000   3   6   6   1156   Engine Main Bearing 10 Temperature   2   65180   1000   5   6   6   1156   Engine Main Bearing 10 Temperature   2   65180 | 1145 | Engine Exhaust Gas Port 9 Temperature                      | 2 | 65185 | 1000 | 1 | 6 |
| 1148   Engine Exhaust Gas Port 12 Temperature   2   65185   1000   7   6                                                                                                    | 1146 | Engine Exhaust Gas Port 10 Temperature                     | 2 | 65185 | 1000 | 3 | 6 |
| 1149                                                                                                    | 1147 | Engine Exhaust Gas Port 11 Temperature                     | 2 | 65185 | 1000 | 5 | 6 |
| 1150   Engine Exhaust Gas Port 14 Temperature   2   65184   1000   3   6   6   1151   Engine Exhaust Gas Port 15 Temperature   2   65184   1000   5   6   6   1152   Engine Exhaust Gas Port 16 Temperature   2   65183   1000   7   6   1153   Engine Exhaust Gas Port 17 Temperature   2   65183   1000   1   6   1154   Engine Exhaust Gas Port 17 Temperature   2   65183   1000   3   6   1154   Engine Exhaust Gas Port 18 Temperature   2   65183   1000   3   6   1155   Engine Exhaust Gas Port 19 Temperature   2   65183   1000   5   6   1155   Engine Exhaust Gas Port 20 Temperature   2   65183   1000   7   6   1155   Engine Buthaust Gas Port 20 Temperature   2   65183   1000   7   6   1157   Engine Main Bearing 1 Temperature   2   65182   1000   1   6   1157   Engine Main Bearing 2 Temperature   2   65182   1000   3   6   1158   Engine Main Bearing 3 Temperature   2   65182   1000   5   6   1150   Engine Main Bearing 3 Temperature   2   65182   1000   7   6   1160   Engine Main Bearing 4 Temperature   2   65182   1000   7   6   1160   Engine Main Bearing 5 Temperature   2   65181   1000   7   6   1162   Engine Main Bearing 6 Temperature   2   65181   1000   3   6   1162   Engine Main Bearing 8 Temperature   2   65181   1000   3   6   1162   Engine Main Bearing 8 Temperature   2   65181   1000   3   6   1162   Engine Main Bearing 8 Temperature   2   65181   1000   3   6   1164   Engine Main Bearing 8 Temperature   2   65181   1000   3   6   1164   Engine Main Bearing 9 Temperature   2   65181   1000   3   6   1165   Engine Main Bearing 9 Temperature   2   65180   1000   1   6   1166   Engine Main Bearing 9 Temperature   2   65180   1000   3   6   1166   Engine Main Bearing 9 Temperature   2   65180   1000   5   6   1172   Engine Main Bearing 9 Temperature   2   65180   1000   5   6   1172   Engine Main Bearing 9 Temperature   2   65180   1000   5   6   1172   Engine Turbocharger 2 Compressor Inlet Temperature   2   65178   1000   5   6   1172   Engine Turbocharger 3 Compressor Inlet Temperature   2   65176   1000   7    | 1148 | Engine Exhaust Gas Port 12 Temperature                     | 2 | 65185 | 1000 | 7 | 6 |
| 1151   Engine Exhaust Gas Port 15 Temperature                                                                                                    | 1149 | Engine Exhaust Gas Port 13 Temperature                     | 2 | 65184 | 1000 | 1 | 6 |
| 1152   Engine Exhaust Gas Port 16 Temperature                                                                                                    | 1150 | Engine Exhaust Gas Port 14 Temperature                     | 2 | 65184 | 1000 | 3 | 6 |
| 1153                                                                                                    | 1151 | Engine Exhaust Gas Port 15 Temperature                     | 2 | 65184 | 1000 | 5 | 6 |
| 1154   Engine Exhaust Gas Port 18 Temperature                                                                                                    | 1152 | Engine Exhaust Gas Port 16 Temperature                     | 2 | 65184 | 1000 | 7 | 6 |
| 1155                                                                                                    | 1153 | Engine Exhaust Gas Port 17 Temperature                     | 2 | 65183 | 1000 | 1 | 6 |
| 1156         Engine Exhaust Gas Port 20 Temperature         2         65183         1000         7         6           1157         Engine Main Bearing 1 Temperature         2         65182         1000         1         6           1158         Engine Main Bearing 2 Temperature         2         65182         1000         3         6           1159         Engine Main Bearing 3 Temperature         2         65182         1000         5         6           1160         Engine Main Bearing 4 Temperature         2         65182         1000         7         6           1161         Engine Main Bearing 5 Temperature         2         65181         1000         1         6           1162         Engine Main Bearing 6 Temperature         2         65181         1000         3         6           1163         Engine Main Bearing 7 Temperature         2         65181         1000         5         6           1164         Engine Main Bearing 9 Temperature         2         65180         1000         7         6           1165         Engine Main Bearing 10 Temperature         2         65180         1000         1         6           1166         Engine Main Bearing 1 Temperature         2 <td>1154</td> <td>Engine Exhaust Gas Port 18 Temperature</td> <td>2</td> <td>65183</td> <td>1000</td> <td>3</td> <td>6</td>                                                                                                    | 1154 | Engine Exhaust Gas Port 18 Temperature                     | 2 | 65183 | 1000 | 3 | 6 |
| 1157         Engine Main Bearing 1 Temperature         2         65182         1000         1         6           1158         Engine Main Bearing 2 Temperature         2         65182         1000         3         6           1159         Engine Main Bearing 3 Temperature         2         65182         1000         5         6           1160         Engine Main Bearing 4 Temperature         2         65182         1000         7         6           1161         Engine Main Bearing 5 Temperature         2         65181         1000         7         6           1162         Engine Main Bearing 6 Temperature         2         65181         1000         3         6           1163         Engine Main Bearing 8 Temperature         2         65181         1000         5         6           1164         Engine Main Bearing 9 Temperature         2         65181         1000         7         6           1165         Engine Main Bearing 10 Temperature         2         65181         1000         7         6           1166         Engine Main Bearing 11 Temperature         2         65180         1000         3         6           1167         Engine Main Bearing 11 Temperature         2                                                                                                    | 1155 | Engine Exhaust Gas Port 19 Temperature                     | 2 | 65183 | 1000 | 5 | 6 |
| 1158         Engine Main Bearing 2 Temperature         2         65182         1000         3         6           1159         Engine Main Bearing 3 Temperature         2         65182         1000         5         6           1160         Engine Main Bearing 4 Temperature         2         65182         1000         7         6           1161         Engine Main Bearing 6 Temperature         2         65181         1000         1         6           1162         Engine Main Bearing 6 Temperature         2         65181         1000         3         6           1163         Engine Main Bearing 7 Temperature         2         65181         1000         5         6           1164         Engine Main Bearing 8 Temperature         2         65181         1000         7         6           1165         Engine Main Bearing 10 Temperature         2         65180         1000         7         6           1166         Engine Main Bearing 11 Temperature         2         65180         1000         1         6           1167         Engine Main Bearing 11 Temperature         2         65180         1000         1         6           1172         Engine Turbocharger 1 Compressor Inlet Temperature                                                                                                    | 1156 | Engine Exhaust Gas Port 20 Temperature                     | 2 | 65183 | 1000 | 7 | 6 |
| 1159   Engine Main Bearing 3 Temperature                                                                                                    | 1157 | Engine Main Bearing 1 Temperature                          | 2 | 65182 | 1000 | 1 | 6 |
| 1160         Engline Main Bearing 4 Temperature         2         65182         1000         7         6           1161         Engine Main Bearing 5 Temperature         2         65181         1000         1         6           1162         Engine Main Bearing 6 Temperature         2         65181         1000         3         6           1163         Engine Main Bearing 7 Temperature         2         65181         1000         5         6           1164         Engine Main Bearing 8 Temperature         2         65181         1000         7         6           1165         Engine Main Bearing 9 Temperature         2         65180         1000         1         6           1166         Engine Main Bearing 10 Temperature         2         65180         1000         3         6           1172         Engine Main Bearing 11 Temperature         2         65180         1000         5         6           1172         Engine Main Bearing 11 Temperature         2         65180         1000         5         6           1172         Engine Main Bearing 11 Temperature         2         65178         1000         1         6           1173         Engine Turbocharger 1 Compressor Inlet Temperature                                                                                                    | 1158 | Engine Main Bearing 2 Temperature                          | 2 | 65182 | 1000 | 3 | 6 |
| 1161         Engine Main Bearing 5 Temperature         2         65181         1000         1         6           1162         Engine Main Bearing 6 Temperature         2         65181         1000         3         6           1163         Engine Main Bearing 7 Temperature         2         65181         1000         5         6           1164         Engine Main Bearing 8 Temperature         2         65180         1000         7         6           1165         Engine Main Bearing 9 Temperature         2         65180         1000         1         6           1166         Engine Main Bearing 10 Temperature         2         65180         1000         3         6           1167         Engine Main Bearing 11 Temperature         2         65180         1000         3         6           1167         Engine Main Bearing 11 Temperature         2         65180         1000         3         6           1167         Engine Main Bearing 11 Temperature         2         65180         1000         3         6           1172         Engine Main Bearing 11 Temperature         2         65178         1000         1         6           1172         Engine Turbocharger 2 Compressor Inlet Temperature                                                                                                    | 1159 | Engine Main Bearing 3 Temperature                          | 2 | 65182 | 1000 | 5 | 6 |
| 1162       Engine Main Bearing 6 Temperature       2       65181       1000       3       6         1163       Engine Main Bearing 7 Temperature       2       65181       1000       5       6         1164       Engine Main Bearing 8 Temperature       2       65181       1000       7       6         1165       Engine Main Bearing 9 Temperature       2       65180       1000       1       6         1166       Engine Main Bearing 10 Temperature       2       65180       1000       3       6         1167       Engine Main Bearing 11 Temperature       2       65180       1000       3       6         1172       Engine Main Bearing 11 Temperature       2       65180       1000       5       6         1172       Engine Turbocharger 1 Compressor Inlet Temperature       2       65178       1000       1       6         1173       Engine Turbocharger 2 Compressor Inlet Temperature       2       65178       1000       3       6         1174       Engine Turbocharger 3 Compressor Inlet Temperature       2       65178       1000       5       6         1175       Engine Turbocharger 1 Turbine Inlet Temperature       2       65178       1000       7       6 </td <td>1160</td> <td>Engine Main Bearing 4 Temperature</td> <td>2</td> <td>65182</td> <td>1000</td> <td>7</td> <td>6</td>                                                                                                    | 1160 | Engine Main Bearing 4 Temperature                          | 2 | 65182 | 1000 | 7 | 6 |
| 1163       Engine Main Bearing 7 Temperature       2       65181       1000       5       6         1164       Engine Main Bearing 8 Temperature       2       65181       1000       7       6         1165       Engine Main Bearing 9 Temperature       2       65180       1000       1       6         1166       Engine Main Bearing 10 Temperature       2       65180       1000       3       6         1167       Engine Main Bearing 11 Temperature       2       65180       1000       3       6         1167       Engine Main Bearing 11 Temperature       2       65180       1000       5       6         1172       Engine Main Bearing 11 Temperature       2       65178       1000       5       6         1172       Engine Turbocharger 1 Compressor Inlet Temperature       2       65178       1000       3       6         1174       Engine Turbocharger 3 Compressor Inlet Temperature       2       65178       1000       3       6         1175       Engine Turbocharger 4 Compressor Inlet Temperature       2       65178       1000       7       6         1180       Engine Turbocharger 1 Turbine Inlet Temperature       2       65176       1000       1       6<                                                                                                    | 1161 | Engine Main Bearing 5 Temperature                          | 2 | 65181 | 1000 | 1 | 6 |
| 1164       Engine Main Bearing 8 Temperature       2       65181       1000       7       6         1165       Engine Main Bearing 9 Temperature       2       65180       1000       1       6         1166       Engine Main Bearing 10 Temperature       2       65180       1000       3       6         1167       Engine Main Bearing 11 Temperature       2       65180       1000       5       6         1172       Engine Turbocharger 1 Compressor Inlet Temperature       2       65178       1000       1       6         1173       Engine Turbocharger 2 Compressor Inlet Temperature       2       65178       1000       3       6         1174       Engine Turbocharger 3 Compressor Inlet Temperature       2       65178       1000       3       6         1175       Engine Turbocharger 3 Compressor Inlet Temperature       2       65178       1000       5       6         1175       Engine Turbocharger 4 Compressor Inlet Temperature       2       65178       1000       7       6         1180       Engine Turbocharger 1 Turbine Inlet Temperature       2       65176       1000       7       6         1181       Engine Turbocharger 3 Turbine Inlet Temperature       2       65176                                                                                                    | 1162 | Engine Main Bearing 6 Temperature                          | 2 | 65181 | 1000 | 3 | 6 |
| 1165       Engine Main Bearing 9 Temperature       2       65180       1000       1       6         1166       Engine Main Bearing 10 Temperature       2       65180       1000       3       6         1167       Engine Main Bearing 11 Temperature       2       65180       1000       5       6         1172       Engine Turbocharger 1 Compressor Inlet Temperature       2       65178       1000       1       6         1173       Engine Turbocharger 2 Compressor Inlet Temperature       2       65178       1000       3       6         1174       Engine Turbocharger 3 Compressor Inlet Temperature       2       65178       1000       5       6         1175       Engine Turbocharger 3 Compressor Inlet Temperature       2       65178       1000       5       6         1175       Engine Turbocharger 4 Compressor Inlet Temperature       2       65178       1000       7       6         1180       Engine Turbocharger 1 Turbine Inlet Temperature       2       65176       1000       7       6         1181       Engine Turbocharger 3 Turbine Inlet Temperature       2       65176       1000       3       6         1182       Engine Turbocharger 4 Turbine Outlet Temperature       2 <td< td=""><td>1163</td><td>Engine Main Bearing 7 Temperature</td><td>2</td><td>65181</td><td>1000</td><td>5</td><td>6</td></td<>                                                                                                    | 1163 | Engine Main Bearing 7 Temperature                          | 2 | 65181 | 1000 | 5 | 6 |
| 1166       Engine Main Bearing 10 Temperature       2       65180       1000       3       6         1167       Engine Main Bearing 11 Temperature       2       65180       1000       5       6         1172       Engine Turbocharger 1 Compressor Inlet Temperature       2       65178       1000       1       6         1173       Engine Turbocharger 2 Compressor Inlet Temperature       2       65178       1000       3       6         1174       Engine Turbocharger 3 Compressor Inlet Temperature       2       65178       1000       5       6         1175       Engine Turbocharger 4 Compressor Inlet Temperature       2       65178       1000       7       6         1180       Engine Turbocharger 1 Turbine Inlet Temperature       2       65176       1000       1       6         1181       Engine Turbocharger 2 Turbine Inlet Temperature       2       65176       1000       3       6         1182       Engine Turbocharger 3 Turbine Inlet Temperature       2       65176       1000       3       6         1183       Engine Turbocharger 4 Turbine Inlet Temperature       2       65176       1000       7       6         1184       Engine Turbocharger 4 Turbine Outlet Temperature       2 <td>1164</td> <td>Engine Main Bearing 8 Temperature</td> <td>2</td> <td>65181</td> <td>1000</td> <td>7</td> <td>6</td>                                                                                                    | 1164 | Engine Main Bearing 8 Temperature                          | 2 | 65181 | 1000 | 7 | 6 |
| 1167         Engine Main Bearing 11 Temperature         2         65180         1000         5         6           1172         Engine Turbocharger 1 Compressor Inlet Temperature         2         65178         1000         1         6           1173         Engine Turbocharger 2 Compressor Inlet Temperature         2         65178         1000         3         6           1174         Engine Turbocharger 3 Compressor Inlet Temperature         2         65178         1000         5         6           1175         Engine Turbocharger 4 Compressor Inlet Temperature         2         65178         1000         7         6           1180         Engine Turbocharger 1 Turbine Inlet Temperature         2         65176         1000         1         6           1181         Engine Turbocharger 2 Turbine Inlet Temperature         2         65176         1000         3         6           1182         Engine Turbocharger 3 Turbine Inlet Temperature         2         65176         1000         5         6           1183         Engine Turbocharger 4 Turbine Inlet Temperature         2         65176         1000         7         6           1184         Engine Turbocharger 1 Turbine Outlet Temperature         2         65175         1000                                                                                                    | 1165 | Engine Main Bearing 9 Temperature                          | 2 | 65180 | 1000 | 1 | 6 |
| 1172       Engine Turbocharger 1 Compressor Inlet Temperature       2       65178       1000       1       6         1173       Engine Turbocharger 2 Compressor Inlet Temperature       2       65178       1000       3       6         1174       Engine Turbocharger 3 Compressor Inlet Temperature       2       65178       1000       5       6         1175       Engine Turbocharger 4 Compressor Inlet Temperature       2       65178       1000       7       6         1180       Engine Turbocharger 1 Turbine Inlet Temperature       2       65176       1000       1       6         1181       Engine Turbocharger 2 Turbine Inlet Temperature       2       65176       1000       3       6         1182       Engine Turbocharger 3 Turbine Inlet Temperature       2       65176       1000       5       6         1183       Engine Turbocharger 4 Turbine Inlet Temperature       2       65176       1000       7       6         1184       Engine Turbocharger 1 Turbine Outlet Temperature       2       65175       1000       7       6         1185       Engine Turbocharger 3 Turbine Outlet Temperature       2       65175       1000       3       6         1186       Engine Turbocharger 4 Turbine Outlet Temp                                                                                                    | 1166 | Engine Main Bearing 10 Temperature                         | 2 | 65180 | 1000 | 3 | 6 |
| 1173       Engine Turbocharger 2 Compressor Inlet Temperature       2       65178       1000       3       6         1174       Engine Turbocharger 3 Compressor Inlet Temperature       2       65178       1000       5       6         1175       Engine Turbocharger 4 Compressor Inlet Temperature       2       65178       1000       7       6         1180       Engine Turbocharger 1 Turbine Inlet Temperature       2       65176       1000       1       6         1181       Engine Turbocharger 2 Turbine Inlet Temperature       2       65176       1000       3       6         1182       Engine Turbocharger 3 Turbine Inlet Temperature       2       65176       1000       5       6         1183       Engine Turbocharger 4 Turbine Outlet Temperature       2       65175       1000       7       6         1184       Engine Turbocharger 2 Turbine Outlet Temperature       2       65175       1000       1       6         1185       Engine Turbocharger 3 Turbine Outlet Temperature       2       65175       1000       3       6         1187       Engine Turbocharger 4 Turbine Outlet Temperature       2       65175       1000       5       6         1187       Engine Auxiliary Coolant Temperature                                                                                                    | 1167 | Engine Main Bearing 11 Temperature                         | 2 | 65180 | 1000 | 5 | 6 |
| 1174       Engine Turbocharger 3 Compressor Inlet Temperature       2       65178       1000       5       6         1175       Engine Turbocharger 4 Compressor Inlet Temperature       2       65178       1000       7       6         1180       Engine Turbocharger 1 Turbine Inlet Temperature       2       65176       1000       1       6         1181       Engine Turbocharger 2 Turbine Inlet Temperature       2       65176       1000       3       6         1182       Engine Turbocharger 3 Turbine Inlet Temperature       2       65176       1000       5       6         1183       Engine Turbocharger 1 Turbine Outlet Temperature       2       65175       1000       7       6         1185       Engine Turbocharger 2 Turbine Outlet Temperature       2       65175       1000       3       6         1186       Engine Turbocharger 3 Turbine Outlet Temperature       2       65175       1000       3       6         1187       Engine Turbocharger 4 Turbine Outlet Temperature       2       65175       1000       5       6         1212       Engine Auxiliary Coolant Temperature       1       65172       500       2       6         1637       Engine Coolant Temperature (High Resolution)       <                                                                                                    | 1172 | Engine Turbocharger 1 Compressor Inlet Temperature         | 2 | 65178 | 1000 | 1 | 6 |
| 1175       Engine Turbocharger 4 Compressor Inlet Temperature       2       65178       1000       7       6         1180       Engine Turbocharger 1 Turbine Inlet Temperature       2       65176       1000       1       6         1181       Engine Turbocharger 2 Turbine Inlet Temperature       2       65176       1000       3       6         1182       Engine Turbocharger 3 Turbine Inlet Temperature       2       65176       1000       5       6         1183       Engine Turbocharger 4 Turbine Inlet Temperature       2       65176       1000       7       6         1184       Engine Turbocharger 1 Turbine Outlet Temperature       2       65175       1000       1       6         1185       Engine Turbocharger 3 Turbine Outlet Temperature       2       65175       1000       3       6         1187       Engine Turbocharger 4 Turbine Outlet Temperature       2       65175       1000       5       6         1187       Engine Auxiliary Coolant Temperature       1       65172       500       2       6         1636       Engine Intake Manifold 1 Air Temperature (High Resolution)       2       65129       1000       1       6         1638       Hydraulic Temperature       1                                                                                                    | 1173 | Engine Turbocharger 2 Compressor Inlet Temperature         | 2 | 65178 | 1000 | 3 | 6 |
| 1180       Engine Turbocharger 1 Turbine Inlet Temperature       2       65176       1000       1       6         1181       Engine Turbocharger 2 Turbine Inlet Temperature       2       65176       1000       3       6         1182       Engine Turbocharger 3 Turbine Inlet Temperature       2       65176       1000       5       6         1183       Engine Turbocharger 4 Turbine Inlet Temperature       2       65176       1000       7       6         1184       Engine Turbocharger 1 Turbine Outlet Temperature       2       65175       1000       1       6         1185       Engine Turbocharger 2 Turbine Outlet Temperature       2       65175       1000       3       6         1186       Engine Turbocharger 3 Turbine Outlet Temperature       2       65175       1000       3       6         1187       Engine Turbocharger 4 Turbine Outlet Temperature       2       65175       1000       7       6         1212       Engine Auxiliary Coolant Temperature       1       65172       500       2       6         1636       Engine Intake Manifold 1 Air Temperature (High Resolution)       2       65129       1000       1       6         1638       Hydraulic Temperature       1 <t< td=""><td>1174</td><td>Engine Turbocharger 3 Compressor Inlet Temperature</td><td>2</td><td>65178</td><td>1000</td><td>5</td><td>6</td></t<>                                                                                                    | 1174 | Engine Turbocharger 3 Compressor Inlet Temperature         | 2 | 65178 | 1000 | 5 | 6 |
| 1181       Engine Turbocharger 2 Turbine Inlet Temperature       2       65176       1000       3       6         1182       Engine Turbocharger 3 Turbine Inlet Temperature       2       65176       1000       5       6         1183       Engine Turbocharger 4 Turbine Inlet Temperature       2       65176       1000       7       6         1184       Engine Turbocharger 1 Turbine Outlet Temperature       2       65175       1000       1       6         1185       Engine Turbocharger 2 Turbine Outlet Temperature       2       65175       1000       3       6         1186       Engine Turbocharger 3 Turbine Outlet Temperature       2       65175       1000       5       6         1187       Engine Turbocharger 4 Turbine Outlet Temperature       2       65175       1000       7       6         1212       Engine Auxiliary Coolant Temperature       1       65172       500       2       6         1636       Engine Intake Manifold 1 Air Temperature (High Resolution)       2       65129       1000       1       6         1637       Engine Coolant Temperature       1       65128       1000       1       6         1638       Auxilary Heater Outlet Coolant Temperature       1 <t< td=""><td>1175</td><td>Engine Turbocharger 4 Compressor Inlet Temperature</td><td>2</td><td>65178</td><td>1000</td><td>7</td><td>6</td></t<>                                                                                                    | 1175 | Engine Turbocharger 4 Compressor Inlet Temperature         | 2 | 65178 | 1000 | 7 | 6 |
| 1182       Engine Turbocharger 3 Turbine Inlet Temperature       2       65176       1000       5       6         1183       Engine Turbocharger 4 Turbine Inlet Temperature       2       65176       1000       7       6         1184       Engine Turbocharger 1 Turbine Outlet Temperature       2       65175       1000       1       6         1185       Engine Turbocharger 2 Turbine Outlet Temperature       2       65175       1000       3       6         1186       Engine Turbocharger 3 Turbine Outlet Temperature       2       65175       1000       5       6         1187       Engine Turbocharger 4 Turbine Outlet Temperature       2       65175       1000       7       6         1212       Engine Auxiliary Coolant Temperature       1       65172       500       2       6         1636       Engine Intake Manifold 1 Air Temperature (High Resolution)       2       65129       1000       1       6         1637       Engine Coolant Temperature       1       65128       1000       1       6         1687       Auxilary Heater Outlet Coolant Temperature       1       65133       1000       1       6         1688       Auxilary Heater Input Air Temperature       1       65133 <td>1180</td> <td>Engine Turbocharger 1 Turbine Inlet Temperature</td> <td>2</td> <td>65176</td> <td>1000</td> <td>1</td> <td>6</td>                                                                                                    | 1180 | Engine Turbocharger 1 Turbine Inlet Temperature            | 2 | 65176 | 1000 | 1 | 6 |
| 1183       Engine Turbocharger 4 Turbine Inlet Temperature       2       65176       1000       7       6         1184       Engine Turbocharger 1 Turbine Outlet Temperature       2       65175       1000       1       6         1185       Engine Turbocharger 2 Turbine Outlet Temperature       2       65175       1000       3       6         1186       Engine Turbocharger 3 Turbine Outlet Temperature       2       65175       1000       5       6         1187       Engine Turbocharger 4 Turbine Outlet Temperature       2       65175       1000       7       6         1212       Engine Auxiliary Coolant Temperature       1       65172       500       2       6         1636       Engine Intake Manifold 1 Air Temperature (High Resolution)       2       65129       1000       1       6         1637       Engine Coolant Temperature (High Resolution)       2       65129       1000       3       6         1638       Hydraulic Temperature       1       65128       1000       1       6         1687       Auxilary Heater Outlet Coolant Temperature       1       65133       1000       2       6         1688       Auxilary Heater Input Air Temperature       1       65133                                                                                                    | 1181 | Engine Turbocharger 2 Turbine Inlet Temperature            | 2 | 65176 | 1000 | 3 | 6 |
| 1184       Engine Turbocharger 1 Turbine Outlet Temperature       2       65175       1000       1       6         1185       Engine Turbocharger 2 Turbine Outlet Temperature       2       65175       1000       3       6         1186       Engine Turbocharger 3 Turbine Outlet Temperature       2       65175       1000       5       6         1187       Engine Turbocharger 4 Turbine Outlet Temperature       2       65175       1000       7       6         1212       Engine Auxiliary Coolant Temperature       1       65172       500       2       6         1636       Engine Intake Manifold 1 Air Temperature (High Resolution)       2       65129       1000       1       6         1637       Engine Coolant Temperature (High Resolution)       2       65129       1000       3       6         1638       Hydraulic Temperature       1       65128       1000       1       6         1687       Auxilary Heater Outlet Coolant Temperature       1       65133       1000       1       6         1688       Auxilary Heater Input Air Temperature       1       65133       1000       2       6                                                                                                    | 1182 | Engine Turbocharger 3 Turbine Inlet Temperature            | 2 | 65176 | 1000 | 5 | 6 |
| 1185       Engine Turbocharger 2 Turbine Outlet Temperature       2       65175       1000       3       6         1186       Engine Turbocharger 3 Turbine Outlet Temperature       2       65175       1000       5       6         1187       Engine Turbocharger 4 Turbine Outlet Temperature       2       65175       1000       7       6         1212       Engine Auxiliary Coolant Temperature       1       65172       500       2       6         1636       Engine Intake Manifold 1 Air Temperature (High Resolution)       2       65129       1000       1       6         1637       Engine Coolant Temperature (High Resolution)       2       65129       1000       3       6         1638       Hydraulic Temperature       1       65128       1000       1       6         1687       Auxilary Heater Outlet Coolant Temperature       1       65133       1000       1       6         1688       Auxilary Heater Input Air Temperature       1       65133       1000       2       6                                                                                                    | 1183 | Engine Turbocharger 4 Turbine Inlet Temperature            | 2 | 65176 | 1000 | 7 | 6 |
| 1186       Engine Turbocharger 3 Turbine Outlet Temperature       2       65175       1000       5       6         1187       Engine Turbocharger 4 Turbine Outlet Temperature       2       65175       1000       7       6         1212       Engine Auxiliary Coolant Temperature       1       65172       500       2       6         1636       Engine Intake Manifold 1 Air Temperature (High Resolution)       2       65129       1000       1       6         1637       Engine Coolant Temperature (High Resolution)       2       65129       1000       3       6         1638       Hydraulic Temperature       1       65128       1000       1       6         1687       Auxilary Heater Outlet Coolant Temperature       1       65133       1000       1       6         1688       Auxilary Heater Input Air Temperature       1       65133       1000       2       6                                                                                                    | 1184 | Engine Turbocharger 1 Turbine Outlet Temperature           | 2 | 65175 | 1000 | 1 | 6 |
| 1187       Engine Turbocharger 4 Turbine Outlet Temperature       2       65175       1000       7       6         1212       Engine Auxiliary Coolant Temperature       1       65172       500       2       6         1636       Engine Intake Manifold 1 Air Temperature (High Resolution)       2       65129       1000       1       6         1637       Engine Coolant Temperature (High Resolution)       2       65129       1000       3       6         1638       Hydraulic Temperature       1       65128       1000       1       6         1687       Auxilary Heater Outlet Coolant Temperature       1       65133       1000       1       6         1688       Auxilary Heater Input Air Temperature       1       65133       1000       2       6                                                                                                    | 1185 | Engine Turbocharger 2 Turbine Outlet Temperature           | 2 | 65175 | 1000 | 3 | 6 |
| 1212       Engine Auxiliary Coolant Temperature       1       65172       500       2       6         1636       Engine Intake Manifold 1 Air Temperature (High Resolution)       2       65129       1000       1       6         1637       Engine Coolant Temperature (High Resolution)       2       65129       1000       3       6         1638       Hydraulic Temperature       1       65128       1000       1       6         1687       Auxilary Heater Outlet Coolant Temperature       1       65133       1000       1       6         1688       Auxilary Heater Input Air Temperature       1       65133       1000       2       6                                                                                                    | 1186 | Engine Turbocharger 3 Turbine Outlet Temperature           | 2 | 65175 | 1000 | 5 | 6 |
| 1636       Engine Intake Manifold 1 Air Temperature (High Resolution)       2       65129       1000       1       6         1637       Engine Coolant Temperature (High Resolution)       2       65129       1000       3       6         1638       Hydraulic Temperature       1       65128       1000       1       6         1687       Auxilary Heater Outlet Coolant Temperature       1       65133       1000       1       6         1688       Auxilary Heater Input Air Temperature       1       65133       1000       2       6                                                                                                    | 1187 | Engine Turbocharger 4 Turbine Outlet Temperature           | 2 | 65175 | 1000 | 7 | 6 |
| 1637       Engine Coolant Temperature (High Resolution)       2       65129       1000       3       6         1638       Hydraulic Temperature       1       65128       1000       1       6         1687       Auxilary Heater Outlet Coolant Temperature       1       65133       1000       1       6         1688       Auxilary Heater Input Air Temperature       1       65133       1000       2       6                                                                                                    | 1212 | Engine Auxiliary Coolant Temperature                       | 1 | 65172 | 500  | 2 | 6 |
| 1638       Hydraulic Temperature       1       65128       1000       1       6         1687       Auxilary Heater Outlet Coolant Temperature       1       65133       1000       1       6         1688       Auxilary Heater Input Air Temperature       1       65133       1000       2       6                                                                                                    | 1636 | Engine Intake Manifold 1 Air Temperature (High Resolution) | 2 | 65129 | 1000 | 1 | 6 |
| 1687         Auxilary Heater Outlet Coolant Temperature         1         65133         1000         1         6           1688         Auxilary Heater Input Air Temperature         1         65133         1000         2         6                                                                                                    | 1637 |                                                            |   | 65129 | 1000 | 3 | 6 |
| 1687         Auxilary Heater Outlet Coolant Temperature         1         65133         1000         1         6           1688         Auxilary Heater Input Air Temperature         1         65133         1000         2         6                                                                                                    | 1638 | Hydraulic Temperature                                      | 1 | 65128 | 1000 | 1 | 6 |
| 1688         Auxilary Heater Input Air Temperature         1         65133         1000         2         6                                                                                                    |      | ·                                                          | 1 | 65133 | 1000 | 1 | 6 |
|                                                                                                    | 1688 |                                                            | 1 | 65133 | 1000 | 2 | 6 |
|                                                                                                    | 1800 |                                                            | 1 | 65104 | 1000 | 1 | 6 |

| 1001 | B                                                                                                    |   | 05404 | 4000 |   | _ |
|------|----------------------------------------------------------------------------------------------------|---|-------|------|---|---|
| 1801 | Battery 2 Temperature                                                                                          | 1 | 65104 | 1000 | 2 | 6 |
| 1802 | Engine Intake Manifold 5 Temperature                                                                           | 1 | 65189 | 500  | 4 | 6 |
| 1803 | Engine Intake Manifold 6 Temperature                                                                           | 1 | 65189 | 500  | 5 | 6 |
| 2433 | Engine Exhaust Gas Temperature - Right Manifold                                                                | 2 | 65031 | 500  | 1 | 6 |
| 2434 | Engine Exhaust Gas Temperature - Left Manifold                                                                 | 2 | 65031 | 500  | 3 | 6 |
| 2629 | Engine Turbocharger 1 Compressor Outlet Temperature                                                            | 2 | 64979 | 1000 | 1 | 6 |
| 2630 | Engine Charge Air Cooler 1 Outlet Temperature                                                                  | 2 | 65129 | 1000 | 7 | 6 |
| 2799 | Engine Turbocharger 2 Compressor Outlet Temperature                                                            | 2 | 64979 | 1000 | 3 | 6 |
| 2800 | Engine Turbocharger 3 Compressor Outlet Temperature                                                            | 2 | 64979 | 1000 | 5 | 6 |
| 2801 | Engine Turbocharger 4 Compressor Outlet Temperature                                                            | 2 | 64979 | 1000 | 7 | 6 |
| 2986 | Engine Intake Valve Actuation System Oil Temperature                                                           | 2 | 65129 | 1000 | 5 | 6 |
| 3031 | Aftertreatment 1 SCR Catalyst Tank Temperature                                                                 | 1 | 65110 | 1000 | 2 | 6 |
| 3241 | Aftertreatment 1 Exhaust Gas Temperature 1                                                                     | 2 | 64948 | 500  | 1 | 6 |
| 3242 | Aftertreatment 1 Diesel Particulate Filter Intake Gas Temperature                                              | 2 | 64948 | 500  | 3 | 6 |
| 3245 | Aftertreatment 1 Exhaust Gas Temperature 3                                                                     | 2 | 64947 | 500  | 1 | 6 |
| 3246 | Aftertreatment 1 Diesel Particulate Filter Outlet Gas Temperature                                              | 2 | 64947 | 500  | 3 | 6 |
| 3249 | Aftertreatment 1 Exhaust Gas Temperature 2                                                                     | 2 | 64946 | 500  | 1 | 6 |
| 3250 | Aftertreatment 1 Diesel Particulate Filter Intermediate Gas Temperature                                        | 2 | 64946 | 500  | 3 | 6 |
| 3275 | Aftertreatment 2 Exhaust Gas Temperature 1                                                                     | 2 | 64945 | 500  | 1 | 6 |
| 3276 | Aftertreatment 2 Diesel Particulate Filter Intake Gas Temperature                                              | 2 | 64945 | 500  | 3 | 6 |
| 3279 | Aftertreatment 2 Exhaust Gas Temperature 3                                                                     | 2 | 64944 | 500  | 1 | 6 |
| 3280 | Aftertreatment 2 Diesel Particulate Filter Outlet Gas Temperature                                              | 2 | 64944 | 500  | 3 | 6 |
| 3283 | Aftertreatment 2 Exhaust Gas Temperature 2                                                                     | 2 | 64943 | 500  | 1 | 6 |
| 3284 | Aftertreatment 2 Diesel Particulate Filter Intermediate Gas Temperature                                        | 2 | 64943 | 500  | 3 | 6 |
| 3468 | Engine Fuel Temperature 2                                                                                      | 1 | 64930 | 500  | 5 | 4 |
| 3515 | Aftertreatment 1 SCR Catalyst Reagent Temperature 2                                                            | 1 | 64923 | 1000 | 1 | 6 |
| 3823 | Transmission Torque Converter Oil Outlet Temperature                                                           | 2 | 64917 | 1000 | 2 | 6 |
| 3831 | Aftertreatment 1 Secondary Air Temperature                                                                     | 2 | 64877 | 500  | 3 | 6 |
| 3834 | Aftertreatment 2 Secondary Air Temperature                                                                     | 2 | 64876 | 500  | 3 | 6 |
| 4076 | Engine Coolant Temperature 2                                                                                   | 1 | 64870 | 1000 | 1 | 6 |
| 4151 | Engine Exhaust Gas Temperature Average                                                                         | 2 | 64851 | 500  | 1 | 5 |
| 4152 | Engine Exhaust Gas Temperature Average - Bank 2                                                                | 2 | 64851 | 500  | 3 | 5 |
| 4153 | Engine Exhaust Gas Temperature Average - Bank 1                                                                | 2 | 64851 | 500  | 5 | 5 |
| 4193 | Engine Coolant Pump Outlet Temperature                                                                         | 1 | 64870 | 1000 | 2 | 6 |
| 4288 | Engine Exhaust Valve Actuation System Oil Temperature                                                          | 2 | 64870 | 1000 | 4 | 6 |
| 4289 | Aftertreatment 1 Three Way Catalytic Converter Intake Gas Temperature                                          | 2 | 64838 | 500  | 1 | 6 |
| 4290 | Aftertreatment 1 Three Way Catalytic Converter Outlet Gas Temperature                                          | 2 | 64838 | 500  | 3 | 6 |
| 4295 | Aftertreatment 2 Three Way Catalytic Converter Intake Gas Temperature                                          | 2 | 64837 | 500  | 1 | 6 |
| 4296 | Aftertreatment 2 Three Way Catalytic Converter Outlet Gas Temperature                                          | 2 | 64837 | 500  | 3 | 6 |
| 4337 | Aftertreatment 1 SCR Dosing Reagent Temperature                                                                | 1 | 64833 | 500  | 3 | 6 |
| 4360 | Aftertreatment 1 SCR Catalyst Intake Gas Temperature                                                           | 2 | 64830 | 500  | 1 | 6 |
| 4363 | Aftertreatment 1 SCR Catalyst Intake Gas Temperature                                                           | 2 | 64830 | 500  | 4 | 6 |
| 4368 | Aftertreatment 1 SCR Catalyst Outlet Gas Temperature  Aftertreatment 1 SCR Catalyst Reagent Tank 2 Temperature | 1 | 64829 | 1000 | 2 | 6 |
| 4390 | Aftertreatment 2 SCR Dosing Reagent Temperature                                                                | 1 | 64827 | 500  | 3 | 6 |
| 4413 | Aftertreatment 2 SCR Catalyst Intake Gas Temperature                                                           | 2 | 64824 | 500  | 1 | 6 |
| 4415 | Aftertreatment 2 SCR Catalyst Intake Gas Temperature  Aftertreatment 2 SCR Catalyst Outlet Gas Temperature     | 2 | 64824 | 500  | 4 | 6 |
| 4420 | Aftertreatment 2 SCR Catalyst Outlet Gas Temperature 2  Aftertreatment 2 SCR Catalyst Reagent Temperature 2    | 1 | 64822 | 1000 | 1 | 6 |
| 4427 | · · · ·                                                                                                    |   |       |      |   |   |
| 4427 | Aftertreatment 2 SCR Catalyst Tank Temperature                                                                 | 1 | 64821 | 1000 | 2 | 6 |
|      | Aftertreatment 2 SCR Catalyst Reagent Tank 2 Temperature                                                       | 1 | 64820 | 1000 | 2 | 6 |
| 4750 | Engine Exhaust Gas Recirculation 1 (EGR1) Cooler Intake Temperature                                            | 2 | 64879 | 500  | 3 | 6 |
| 4753 | Aftertreatment 1 Gas Oxidation Catalyst Intake Gas Temperature                                                 | 2 | 64802 | 500  | 1 | 6 |

| 4754 | Aftertreatment 1 Gas Oxidation Catalyst Outlet Gas Temperature        | 2 | 64802 | 500  | 3 | 6 |
|------|-----------------------------------------------------------------------|---|-------|------|---|---|
| 4759 | Aftertreatment 2 Gas Oxidation Catalyst Intake Gas Temperature        | 2 | 64801 | 500  | 1 | 6 |
| 4760 | Aftertreatment 2 Gas Oxidation Catalyst Outlet Gas Temperature        | 2 | 64801 | 500  | 3 | 6 |
| 4765 | Aftertreatment 1 Diesel Oxidation Catalyst Intake Gas Temperature     | 2 | 64800 | 500  | 1 | 6 |
| 4766 | Aftertreatment 1 Diesel Oxidation Catalyst Outlet Gas Temperature     | 2 | 64800 | 500  | 3 | 6 |
| 4771 | Aftertreatment 2 Diesel Oxidation Catalyst Intake Gas Temperature     | 2 | 64799 | 500  | 1 | 6 |
| 4772 | Aftertreatment 2 Diesel Oxidation Catalyst Outlet Gas Temperature     | 2 | 64799 | 500  | 3 | 6 |
| 4809 | Aftertreatment 1 Warm Up Diesel Oxidation Catalyst Intake Temperature | 2 | 64794 | 500  | 1 | 6 |
| 4810 | Aftertreatment 1 Warm Up Diesel Oxidation Catalyst Outlet Temperature | 2 | 64794 | 500  | 3 | 6 |
| 5020 | Engine Exhaust Gas Recirculation 1 (EGR1) Mixer Intake Temperature    | 2 | 64870 | 1000 | 6 | 6 |
| 5148 | Low Voltage Disconnect Temperature                                    | 1 | 64769 | 500  | 4 | 6 |
| 5255 | Engine Exhaust Gas Recirculation 2 (EGR2) Temperature                 | 2 | 64767 | 1000 | 1 | 6 |
| 5256 | Engine Exhaust Gas Recirculation 2 (EGR2) Mixer Intake Temperature    | 2 | 64767 | 1000 | 3 | 6 |
| 5258 | Engine Exhaust Gas Recirculation 2 (EGR2) Cooler Intake Temperature   | 2 | 64766 | 0    | 1 | 6 |
| 5280 | Engine Charge Air Cooler 1 Precooler Intake Temperature               | 2 | 64759 | 1000 | 1 | 6 |
| 5281 | Engine Charge Air Cooler 1 Precooler Outlet Temperature               | 2 | 64759 | 1000 | 3 | 6 |
| 5283 | Engine Charge Air Cooler 1 Intake Temperature                         | 2 | 64758 | 1000 | 1 | 6 |
| 5284 | Engine Charge Air Cooler 1 Ambient Air Temperature                    | 2 | 64758 | 1000 | 3 | 6 |
| 5286 | Engine Charge Air Cooler 2 Precooler Intake Temperature               | 2 | 64757 | 1000 | 1 | 6 |
| 5287 | Engine Charge Air Cooler 2 Precooler Outlet Temperature               | 2 | 64757 | 1000 | 3 | 6 |
| 5289 | Engine Charge Air Cooler 2 Intake Temperature                         | 2 | 64756 | 1000 | 1 | 6 |
| 5290 | Engine Charge Air Cooler 2 Outlet Temperature                         | 2 | 64756 | 1000 | 3 | 6 |
| 5291 | Engine Charge Air Cooler 2 Ambient Air Temperature                    | 2 | 64756 | 1000 | 5 | 6 |
| 5315 | Aftertreatment 2 Warm Up Diesel Oxidation Catalyst Intake Temperature | 2 | 64749 | 500  | 1 | 6 |
| 5316 | Aftertreatment 2 Warm Up Diesel Oxidation Catalyst Outlet Temperature | 2 | 64749 | 500  | 3 | 6 |
| 5456 | Aftertreatment 1 Hydrocarbon Doser Intake Fuel Temperature            | 1 | 64869 | 500  | 6 | 6 |

# 3.2. Miscellaneous Setpoints

# **NAME Setpoints**

The TC4 ECU has the following defaults for the J1939 NAME. The user should refer to the SAE J1939/81 standard for more information on these parameters and their ranges.

| Arbitrary Address Capable | Yes                                                  |
|---------------------------|------------------------------------------------------|
| Industry Group            | 5, Industrial Process Control, Stationary (Gen-Sets) |
| Vehicle System Instance   | 0                                                    |
| Vehicle System            | 0, Non-specific system                               |
| Function                  | 128, Supplemental Engine Control Sensing             |
| Function Instance         | 3, Axiomatic AXTC4                                   |
| ECU Instance              | 0, First Instance                                    |
| Manufacture Code          | 162, Axiomatic Technologies Corporation              |
| Identity Number           | Variable, based on ECU Serial Number                 |

The only configurable setpoint associated with the NAME is the ECU Instance. Changing this value will allow multiple ECUs of this type to be distinguishable by other ECUs (including Axiomatic Electronic Assistant) when they are all connected on the same network.

## **ECU Address**

With this setpoint, the user can change the address of the ECU. The default value of this setpoint is 235 (0xEB), Supplemental Sensor Processing Unit#1, as set by the SAE in J1939 tables B3 to B7. The EA will allow the selection of any address between 0 to 253, and *it is the user's responsibility to select an address that complies with the standard*. The user must also be aware that since the unit is arbitrary address capable, if another ECU with a higher priority NAME contends for the selected address, the module will continue select the next highest address until it finds one that it can claim. See J1939/81 for more details about address claiming.

# Filter Frequency

As described in section 1.2, the analog-to-digital converter has programmable rejection for line frequency. This setpoint allows the user to select either 50Hz or 60Hz as appropriate, and has a default value of 60Hz.

# **Averaging Setpoints**

If desired, averaging can be enabled such that the average temperature of all active channels, the average temperature of Bank 1 (channels 1 and 2), and the average temperature of Bank 2 (channels 3 and 4) can be broadcasted on the J1939 network. The PGN on which the data is sent, and the repetition rate at which is sent is user configurable. However, the structure of the data in the 'Averaging' message is fixed in the order shown below. All average temperatures are sent as WORD (2 byte) data with 0.03125°C/bit resolution and a -273°C offset.

| PGN 64851                | Engine Ave | rage Information                                  |                                 |      |
|--------------------------|------------|---------------------------------------------------|---------------------------------|------|
| Transmission Repetition: |            | 500ms                                             | (user configurable)             |      |
| Data Length:             |            | 8                                                 |                                 |      |
| Data Page:               |            | 0                                                 |                                 |      |
| PDU Format:              |            | 253                                               |                                 |      |
| PDU Specific:            |            | 83                                                | PGN Supporting Information:     |      |
| Default Priority:        |            | 5                                                 |                                 |      |
| Parameter Group Number:  |            | 64851 (0xFD53)                                    | (user configurable)             |      |
| Otant Dacition           | l an arth  | Danamatan Nama                                    |                                 | CDN  |
| Start Position           | Length     |                                                   |                                 | SPN  |
| 1-2                      | 2 bytes    | 9                                                 |                                 | 4151 |
| 3-4                      | 2 bytes    | Engine Exhaust Gas Temperature Average – Bank 1 4 |                                 | 4153 |
| 5-6                      | 2 bytes    | Engine Exhaust G                                  | as Temperature Average – Bank 2 | 4152 |

| Name                      | Range             | Default        | Notes                                                                  |
|---------------------------|-------------------|----------------|------------------------------------------------------------------------|
| Averaging<br>Enabled      | FALSE or TRUE     | FALSE          | If set to false, the averaging message will not be sent to the bus.    |
| Averaging PGN             | 0 to 65535        | 64851 (0xFD53) | Per J1939-71, January 2009                                             |
| Averaging Repetition Rate | 100ms to 60000 ms | 500 ms         | Determines how often the averaging message will be sent to the network |

## 4. USING ECU WITH AXIOMATIC ELECTRONIC ASSISTANT

# 4.1. Installing the Electronic Assistant

For instruction on how to install and use the Electronic Assistant (EA), refer to User Manual AX07050x.

# 4.2. Screen Captures

Image 5.1: CAN port was opened, programmer has recognized the Axiomatic ECU

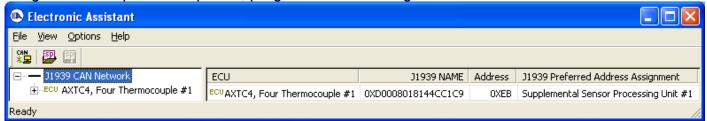

Image 5.2: ECU Name and Software ID properties displayed

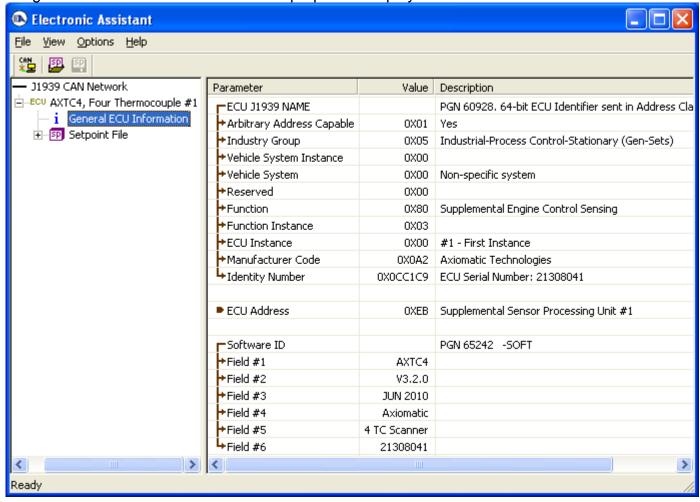

For the AXTC4 Software ID, the data in the fields are as follows:

(Part Number)\*(Version)\*(Date)\*(Owner)\*(Description)\*(Serial Number)

Image 5.3: Miscellaneous Setpoints

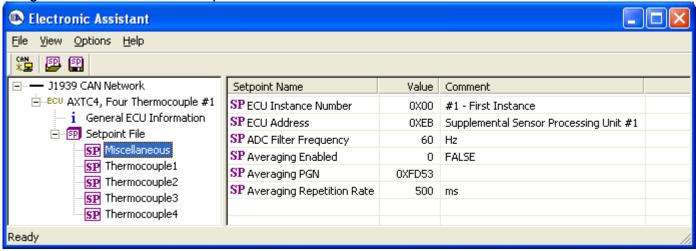

Image 5.4: Input Channel Setpoints – Defaults for Channel 1

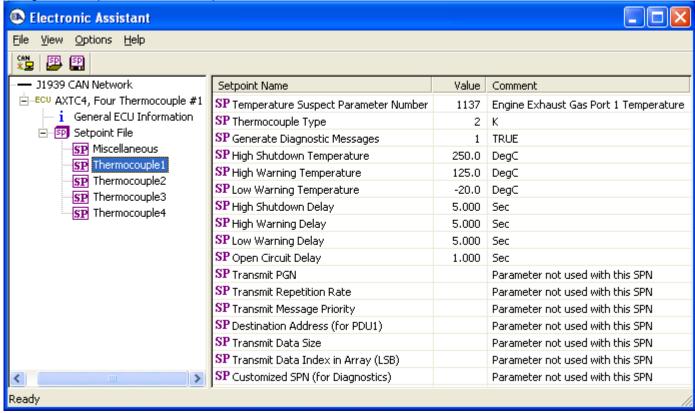

Image 5.5: Input Channel Setpoints - User Defined Defaults for Channel 1

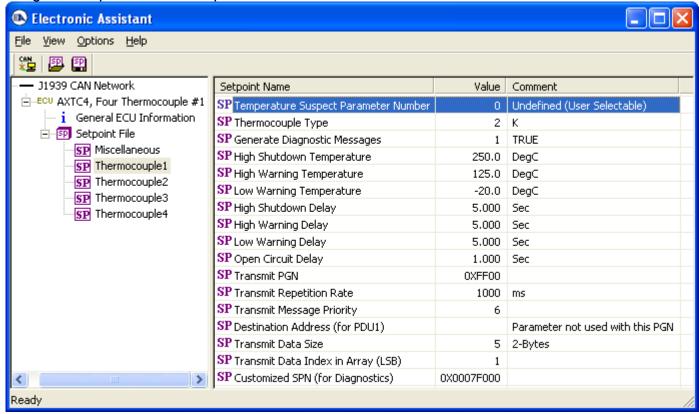

# **APPENDIX A - TECHNICAL SPECIFICATIONS**

**Input Specifications** 

| Power Supply Input  | 12V or 24Vdc nominal (936Vdc power supply range) NB. The maximum total power consumption is <1.5 Watts.                                                                                                    |  |  |
|---------------------|----------------------------------------------------------------------------------------------------|--|--|
| Protection          | Surge and reverse polarity protection are provided.                                                                                                    |  |  |
| Isolation           | Full isolation of each channel from the CAN line, other inputs and power supply. Isolation voltage is 1500 Vac (rms) or 2550V for 1 sec. for all channels to power and 50V (rms) for all channels to CAN interface.                                                                                                    |  |  |
| All Inputs          | 4 Type J or K or T Thermocouple Modules (other types on request)                                                                                                    |  |  |
|                     | All input channels are completely independent of each other and can read the thermocouple temperatures at the same time. Temperature is measured in °C with a 0.1 °C resolution. All inputs send a message to the J1939 bus.                                                                                                    |  |  |
|                     | There are 2 setpoints for each channel that are associated with the input and how the data is measured. Channels are configured to indicate the SAE J1939 SPN to transmit the temperature measured by that input. The Parameter Group Number (PGN) that will be used to send a temperature to the J1939 network is dependant on the Suspect Parameter Number (SPN) that was selected for that channel. Refer to the section on Thermocouple Inputs for a list of supported SPN's. Regardless of the SPN selected, temperature is always available for the associated PGN. The AXTC4 supports all the temperature SPNs as defined in J1939-71 as of January 2009. In order to allow for future expansion, the user can select a "User Defined" SPN (0) which enables a variety of setpoints associated with transmitting the data on the network. This allows the user to select the PGN, size (1 or 2 bytes), data index and repetition rate of the message that will broadcast the temperature for the selected channel. |  |  |
| Measurement Rate    | The measurement rate is 5 scans/Sec. All channels are measured simultaneously. The update rate is 200 mSec.                                                                                                    |  |  |
| Common Mode         | Common mode rejection is >110 db@ 5V p-p (programmable for either 50 or 60 Hz). Common mode input range is +/- 4 V minimum.                                                                                                    |  |  |
| Resolution          | Temperature data is measured with a resolution of 0.1 °C.                                                                                                    |  |  |
|                     | When sending data to the J1939 bus, one byte parameters have a resolution of 1°C/ bit, an offset of -40°C and a range of -40 °C to 210 °C. Two byte parameters have resolution of 0.03125 °C / bit and a range of -273 °C to 1735 °C.                                                                                                    |  |  |
| Drift               | Overall drift with temperature is 50ppm/°C of span (maximum).                                                                                                    |  |  |
| Accuracy            | +/-1 °C throughout the entire range of the thermocouple input                                                                                                    |  |  |
| Input Configuration | Refer to the section on Thermocouple Inputs for details.                                                                                                    |  |  |
| Shield              | Four shield connections are provided.                                                                                                    |  |  |
| Ground              | Four analog ground connections are provided.                                                                                                    |  |  |

**General Specifications** 

| Operating Conditions      | -40 to 85°C (-40 to 185°F)                                                                                                    |
|---------------------------|----------------------------------------------------------------------------------------------------|
| Weight                    | 0.55 lb. (0.25 kg)                                                                                                    |
| Protection                | IP67; Unit is conformal coated within the housing.                                                                                                    |
| Microprocessor            | Motorola DSP56F8346                                                                                                    |
| Vibration                 | MIL-STD-202G, Test 204D and 214A (Sine and Random) 10 g peak (Sine) 7.68 Grms peak (Random)                                                                                                    |
| Shock                     | MIL-STD-202G, Test 213B 50 g                                                                                                    |
| Control Logic             | Standard embedded software is provided. (Application-specific control logic is available on request.)                                                                                                    |
| RS-232 Port               | The controller's RS232 port interfaces to a serial port (i.e. COM1) on a PC (115200 Baud Rate, N81, Xon/Xoff Flow Control).  If the Axiomatic plug kit with a built-in RS-232 connector is not used, then the end user can make a RS-232 cable with the following pinout.  Controller Grey Connector, Pin 2 -> TXD -> female DB-9 Pin 2  Controller Grey Connector, Pin 3 -> RXD -> female DB-9 Pin 3  Controller Grey Connector Pin 1 -> GND -> female DB-9 Pin 5 |
| CAN Port                  | 1 SAE J1939 (CANopen® on request)                                                                                                    |
| User Interface            | Electronic Assistant® for Windows operating systems It comes with a royalty-free license for use.                                                                                                    |
| Enclosure and Dimensions  | Refer to the Installation Instructions Section.                                                                                                    |
| Electrical<br>Connections | Refer to the Installation Instructions Section.                                                                                                    |

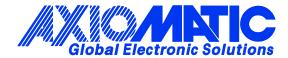

## **OUR PRODUCTS**

**Actuator Controls** 

**Battery Chargers** 

CAN bus Controls, Gateways

CAN/Wifi, CAN/Bluetooth

**Current Converters** 

DC/DC Power Converters

DC Voltage/Current Signal Converters

**Engine Temperature Scanners** 

Ethernet/CAN Converters

Fan Drive Controllers

Hydraulic Valve Controllers

I/O Controls

**LVDT Simulators** 

Machine Control Systems

Motor Controls

PID Controls

Position Sensors, Angle Measurement Inclinometers

**Power Supplies** 

PWM Signal Converters/Isolators

**Resolver Signal Conditioners** 

Service Tools

Signal Conditioners

Strain Gauge CAN Controls

Surge Suppressors

#### **OUR COMPANY**

Axiomatic provides electronic machine controls, components, and systems to the off-highway, commercial vehicle, electric vehicle, power generator set, material handling, renewable energy and industrial OEM markets.

We provide efficient, innovative solutions that focus on adding value for our customers.

We emphasize service and partnership with our customers, suppliers, and employees to build long term relationships and mutual trust.

#### **QUALITY DESIGN AND MANUFACTURING**

Axiomatic is an ISO 9001:2008 registered facility.

#### **SERVICE**

All products to be returned to Axiomatic require a Return Materials Authorization Number (RMA#).

Please provide the following information when requesting an RMA number:

- Serial number, part number
- Axiomatic invoice number and date
- Hours of operation, description of problem
- Wiring set up diagram, application
- Other comments as needed

When preparing the return shipping paperwork, please note the following. The commercial invoice for customs (and packing slip) should state the harmonized international HS (tariff code), valuation and return goods terminology, as shown in italics below. The value of the units on the commercial invoice should be identical to their purchase price.

Goods Made In Canada (or Finland) Returned Goods for Warranty Evaluation, HS: 9813.00 Valuation Identical Goods Axiomatic RMA#

## WARRANTY, APPLICATION APPROVALS/LIMITATIONS

Axiomatic Technologies Corporation reserves the right to make corrections, modifications, enhancements, improvements, and other changes to its products and services at any time and to discontinue any product or service without notice. Customers should obtain the latest relevant information before placing orders and should verify that such information is current and complete. Users should satisfy themselves that the product is suitable for use in the intended application. All our products carry a limited warranty against defects in material and workmanship. Please refer to our Warranty, Application Approvals/Limitations and Return Materials Process as described on www.axiomatic.com/service.html.

#### CONTACTS

**Axiomatic Technologies Corporation** 

5915 Wallace Street Mississauga, ON CANADA L4Z 1Z8 TEL: +1 905 602 9270

FAX: +1 905 602 9279 www.axiomatic.com

**Axiomatic Technologies Oy** 

Höytämöntie 6 33880 Lempäälä FINLAND

TEL: +358 3 3595 600 FAX: +358 3 3595 660 www.axiomatic.fi